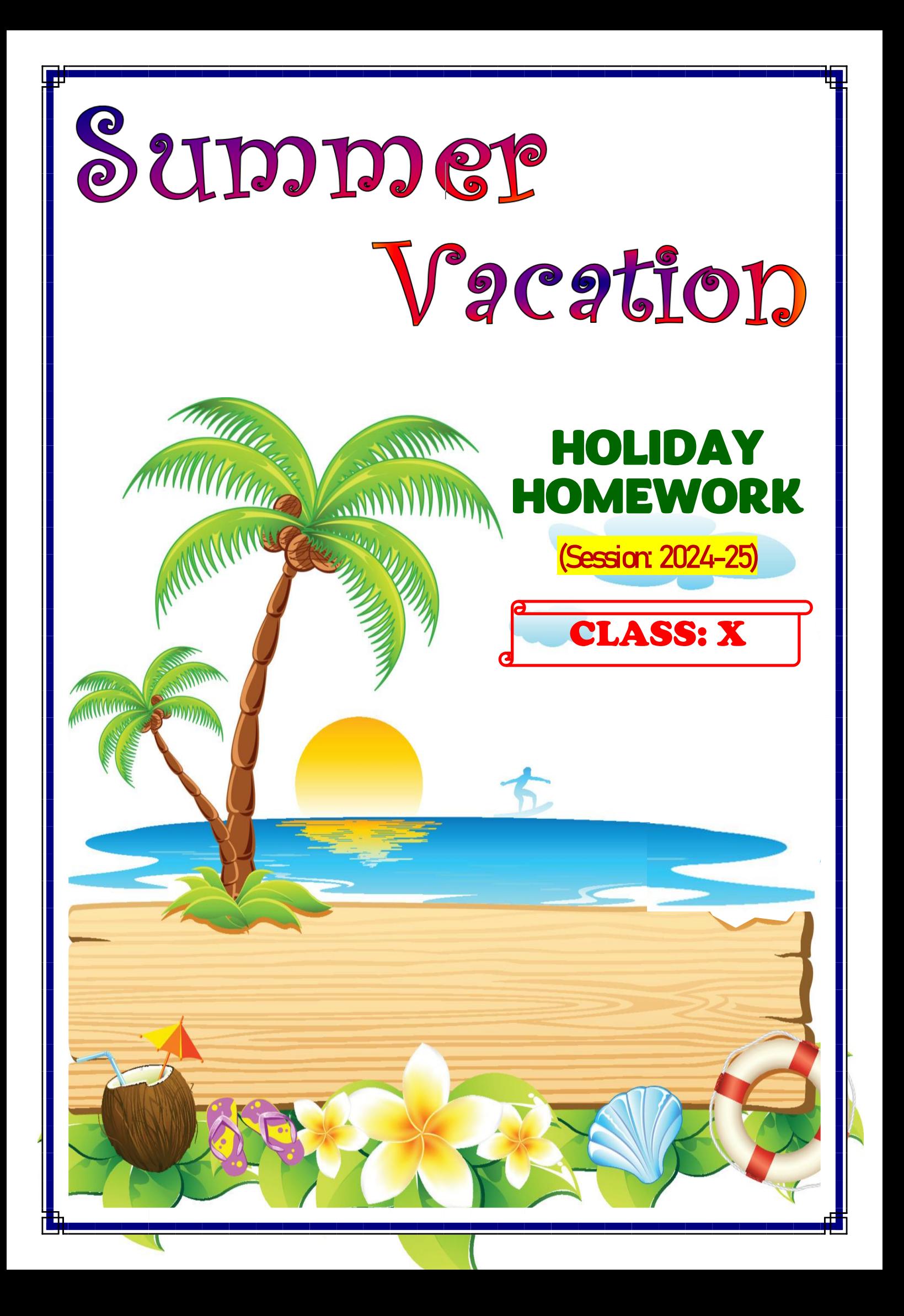

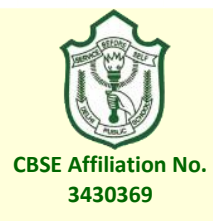

# DELHI PUBLIC SCHOOL **CHAS, BOKARO SUMMER VACATION ACTIVITIES AND ASSIGNMENTS**

**(SESSION: 2024-25)**

## **PREFACE**

### **Dear Parents & Students,**

As we embark on the blissful journey of summer vacation, it is my pleasure to extend warm greetings to each one of you. The culmination of another academic year signifies not just a break from the routine, but an opportunity for growth, exploration, and rejuvenation.

Amid the leisure and relaxation that summer brings, we must continue to nurture our intellectual curiosity and passion for learning. To fulfil this, we have designed the projects and assignments-an initiative designed to foster creativity, critical thinking, and self-discovery during this period of respite.

These assignments are not merely a task to be completed, but a pathway to enrichment and personal development. These projects will be assessed as Subject Enrichment Activity & Portfolio.

We encourage parents to be available to assist their wards if they encounter any difficulties and provide them with the necessary resources. Your support and encouragement will have a positive impact on your child's learning ability.

The assignment is to be done neatly with relevance to the questions asked and to be submitted to the subject teachers within three days of the reopening of the school i.e. 12th June to 15th June. **Late submission will invite negative marking. Deadlines must be met.**

**Wishing you all a fulfilling and enriching summer vacation.**

Warm regards,

**Offg. Principal**

### **GENERAL INSTRUCTIONS:**

- In general, all the questions are to be answered in the subject specific classwork notebook.
- Projects and activities are to be done as per the instructions given along with the questions. Use of Red/Green pen is strictly prohibited.
- Summer Vacation assignment will be the part of Internal Assessment.
- The content must be original and not plagiarised.
- Only hand written projects will be accepted.

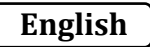

### **ART INTEGRATED PROJECT:**

Indians eat by region and religion. Northan Indians eat more flat breads, while those from Southern India prefer rice. Based on this idea prepare a project. You can use colours, draw paintings, hand crafts. Explain the nutritional values of specific regional foods. Content of the project to be written in your own handwriting. (Title- "Traditional Food" Reference Reading- "Glimpses of Indian")

#### **MULTIPLE DIVERSE PROJECT:**

A rare species is a group of organisms that are very uncommon, scarce, or infrequently encountered. This designation may be applied to either a plant or animal taxon, and is distinct from the term endangered or threatened.

Make a project on **"Rarest of the rare animals"** highlighting the specific animals with the same informative.

# हिंदी

1. अाप ग्रीष्मावकाश में जहाँ भी घुमने जाएँगे, वहाँ का यात्रा-वृत्तांत चित्र सहित लिखें। निम्न जानकारियाँ लिखें। (रंगीन फोटो भी लगाएँ) क, उचित समय व $\overline{a}$  दिनांक ख. खर्च का बजट (अनुमानित)  $\pi$ - तहरने की जगह

2. ^ निताजी का चश्मा' पाठ का नाटय रूपांतरण कर गहकार्य परितका में लिखें।

 $\vec{h}$ ट–सबसे अच्छे रूपांतरण का कक्षा में नाटयमंचन किया जाएगाा जो (Multiple Diverse) के अंतर्गत मूल्यांकित किया जाएगाा।

### संस्कृतम

- 1. श्रीमदभागवतगीताया: अष्टादश-अध्यायस्य पञ्चदशश्लोकानां लेखनं (A4 साइज) स्मरणं च कुरुत।
- 2. व्यञ्जनसंध्य: भेदा चार्ट माध्यमेन निर्माणं कुरुत | उच्चारणस्थानानि नामानि लेखनं स्मरणां च |

### **Maths**

Write all 10 given activities in your lab record along with the figure required. Follow the following instructions:

- a) Draw all the figure by Pencil.
- b) Cover your Lab Record properly.
- c) Blank spaces of observations should not be filled.
- d) Draw any observation table or figures in plane white page of left-hand side.

### **Science**

### **PHYSICS**

Make a PPT presentation / Scrap book to show the various types/condition of Image formation by Spherical lens, Also make a chart of sign convention of various parameters during the image formation by spherical lens, like as follows:

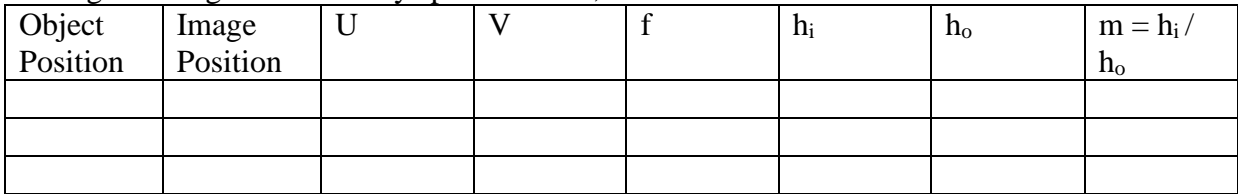

**Note: Students with Even Roll no. will make Scrap Book and others will make PPT presentation.**

### **CHEMISTRY**

Collect pictures and information related to the historical rust resistance monuments bult in India. Compile it in the form of report. Report file must contain following aspects- Aim, Index, Content, Observation, Bibliography.

### **BIOLOGY**

Prepare a project file on human digestive system – Content –

- 1. Structure,
- 2. Function,
- 3. Associate gland and their secretion.
- 4. Relate human digestive system with physics and chemistry.

Project file must contain following pages- Aim, Certificate, Acknowledgement, Content, Introduction, Photographs and Bibliography.

### **Social Science**

### **HISTORY + SPL**

#### **Topic — An overall Analysis of Lok Sabha Election 2024.**

Different stages of Election.

Number of political parties taking part in election 2024.

Total number of voters –Gender Wise and caste wise.

Use of technology in election campaigning and voting systems and election campaign.

Total Expense in conducting the Lok sabha Election 2024.

Result Analysis with data and graphics.

Use of symbols given by the election commission of India by political parties. Conclusion with your opinion about One Nation One Election for both Lok Sabha and all assemblies of different states.

Prepare a Project file with all the relevant information with data and pictures. No use of stick files.

### **GEOGRAPHY**

Multiple Diverse Topic: Conservation of Soil. \*Guidelines:

- It is an individual activity.
- Representation of this activity to be done by preparing a pictorial representation of various methods of conservation of soil on a full chart paper.
- Mention there in the brief description of each of different methods of soil conservation.
- This activity should be supported by adequate pictures/photographs/sketch etc. relevant to various methods of soil conservation.
- All relevant pictures/photographs should be properly labelled.

### **ECONOMICS**

- 1. Prepare a project on sustainable development. Why is sustainable development so important. (For the students of **odd roll numbers** of X/A & X/B).
- 2. Prepare a project on transition of sectors in part decades in our country. . (For the students of **odd roll numbers** of X/A & X/B).

### **Guidelines for making project**:

- i) Project should be prepared in a thread file.
- ii) Collect data, graphs and information using book and internet.
- iii) Use pictorial chart and bar graphs to present data related to topics.
- iv) Give some real-life examples and add some source based or case based examples by undertaking research/survey.
- v) The project should be in sequence as
	- 1. Cover page-
	- 2. Acknowledgment-
	- 3. Certificate-
	- 4. Index-
	- 5. Introduction-
	- 6. Body of the project-
	- 7. Conclusion-
	- 8. Bibliography.

### **Information Technology**

1. Create a document that looks like a certificate screenshot given below and save as a template. Follow below given instructions:

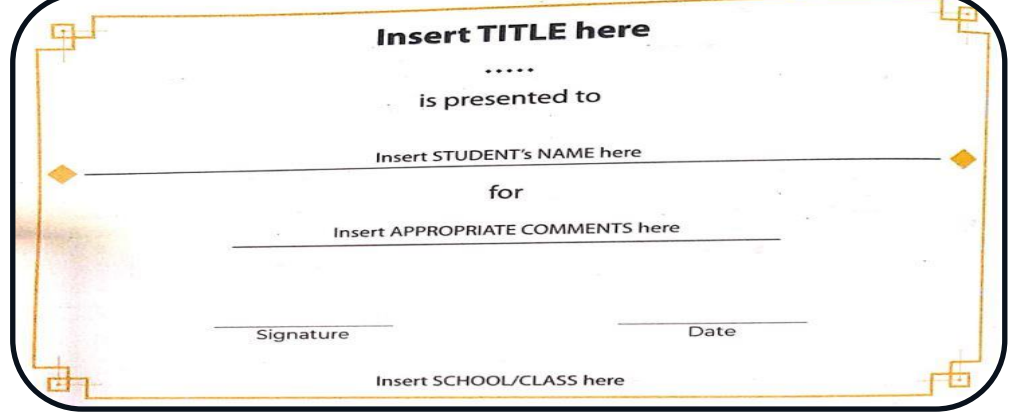

- ❖ Apply page borders as displayed in the screenshot. Apply border color as per your choice.
- ❖ Page orientation must be landscape.
- ❖ Give your desired formatting for school name, school address and text written in the certificate.
- ❖ Save your file as a template and give the name certificate template.
- 2. Create an Annual Report of all the extra-curricular activities that were held at your school.
	- ❖ Format the contents and give them a professional, formal look.
	- Create a new style from the formatting features implemented.
	- $\bullet$  Load style from a template.<br>
	Scan and insert an image in
	- <p>♦ <b>Scan and insert an image in the document.</b></p>\n<p>♦ <b>Apply charcoal filter mode on it.</b></p>\n<p>♦ <b>Make any other placed image 50% transpa.</b></p>
	- ❖ Apply charcoal filter mode on it.
	- **❖** Make any other placed image 50% transparent.<br> **❖** Sharpen the pixels of an image.
	- Sharpen the pixels of an image.
	- ❖ Create a new template and set it as the default template.
	- ❖ Create a Table of Contents (TOC) and apply a style on it.

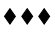